**MANCHES** 

## **Teak optimisation language**

Some of Teak's network optimisations are hand coded but most are described in an optimisation language and can be read by the tool at runtime.

```
rule vv "merge Vs with joined writes"
     from
         j1: J ([...,wd1,...,wd2,...], wd)
         v1: V ([wg1], [wd1], rg1, rd1)
         v2: V ([wg2], [wd2], rg2, rd2)
     when
          fullWidthWrite v1 wg1 &&
          fullWidthWrite v2 wg2
     to
        j1: J([wd', \ldots, \ldots, \ldots], wd) j2: J ([wg1,wg2], w)
        v: V \{ name = newName, width = newWidth }
              ([w], [wd'], [rg1,rg2], [rd1,rd2'])
     where
        newName = v1.name ++ "-' + v2.namenewWidth = v1.width + v2.widthw = link { width = wg1.width + wg2.width,
             wOffset = 0 }
        wd' = \text{link} { width = \theta }
         rd2' = rd2 { roffset = roffset + v1.width }
Match 1/1:
from
   j1: C7 (TeakJ) [[L11,L13],L7]
 v1: C5 (TeakV "i1" 8 [] [0] [0]) [[L10],[L11],[L1],[L2]]
 v2: C6 (TeakV "i2" 8 [] [0] [0]) [[L12],[L13],[L3],[L4]]
to
  j1: C7 (TeakJ) [[L-2],L
7]
  j2: C0 (TeakJ) [[L10,L12],L-1]
  v: C0 (TeakV "i1-i2" 16 [] [0] [0,8])
    [[L-1],[L-2],[L1,L3],[L2,L4]]
where
  j1/1: []<br>j1/2: []
  j1/2:
   j1/3: []
  rd1: [L2{roffset = 0}]
```
For example, Variable (V) components which are written in parallel can be combined. This rule is called 'vv' and is often useful for joining procedure inputs removing Forks and Joins.

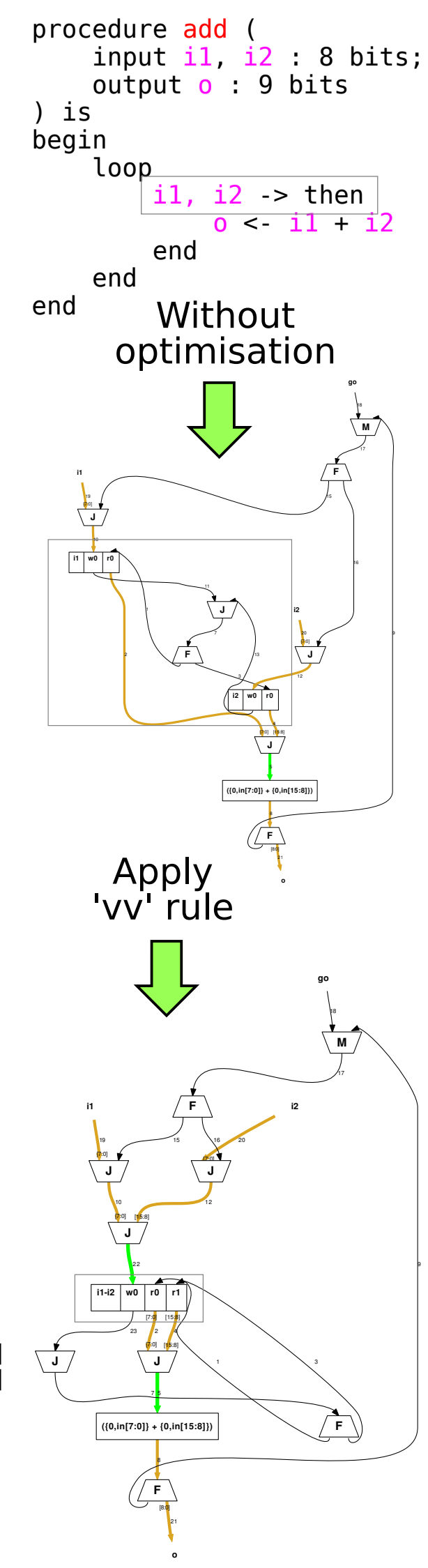

```
rd2: [L4{roffset = 0}] rg1: [L1]
  rg2: [L3]
  wd: L7
  wd1: L11
  wd2: L13
 wq1: L10{w0} fiset = 0}
 wg2: L12{w0ffset = 0} j1: C7 (TeakJ) [[L11,L13],L7]
  v1: C5 (TeakV "i1" 8 [] [0] [0]) [[L10],[L11],[L1],[L2]]
  v2: C6 (TeakV "i2" 8 [] [0] [0]) [[L12],[L13],[L3],[L4]]
 w: L-1\{w0ffset = 0\} wd': L-2
  newName: "i1-i2"
  newWidth: 16
  rd2': [L4{rOffset = 8}]
new links
  -1: NetlistLink -1 16
  -2: NetlistLink -2 0
```